## 1- L'enfant s'habille.

Images extraites de l'album: <u>Je vais m'habiller tout seul.</u> De Monique et François DAVOT.<br>Album du Père Castor Flammarion

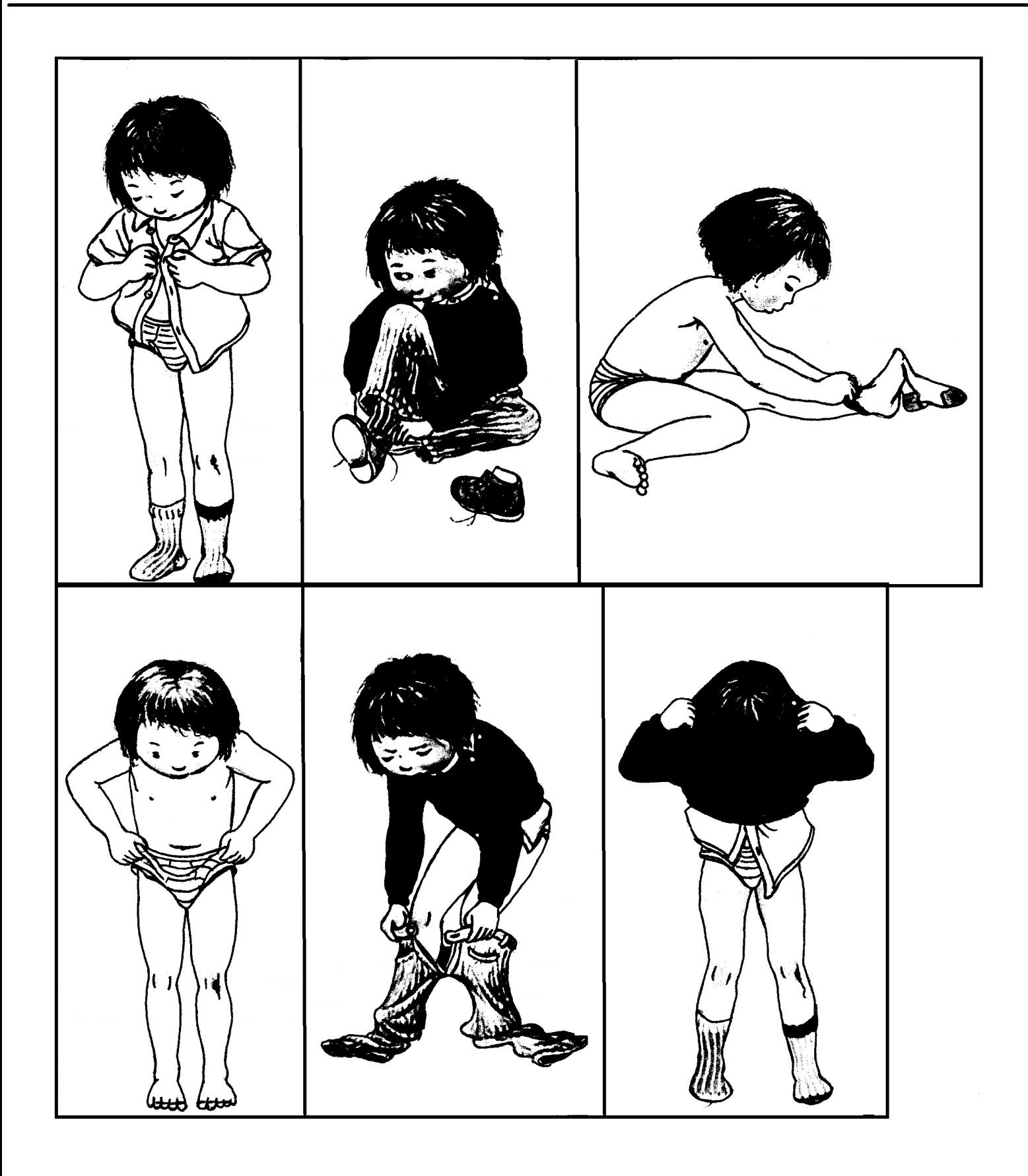